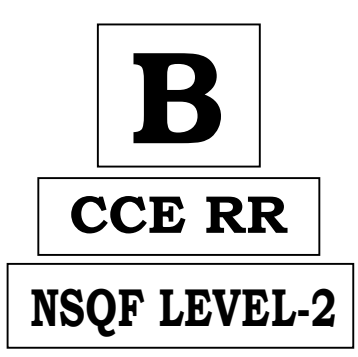

## KARNATAKA SECONDARY EDUCATION EXAMINATION BOARD, MALLESWARAM, BANGALORE – 560 003

## NSQF LEVEL-2 EXAMINATION, JUNE, 2018

## MODEL ANSWERS

Date : 28. 06. <sup>2018</sup> ] CODE NO. : **86-EK**

## **Subject : Information Technology**

**( Regular Repeater )**

[ Max. Marks : 60

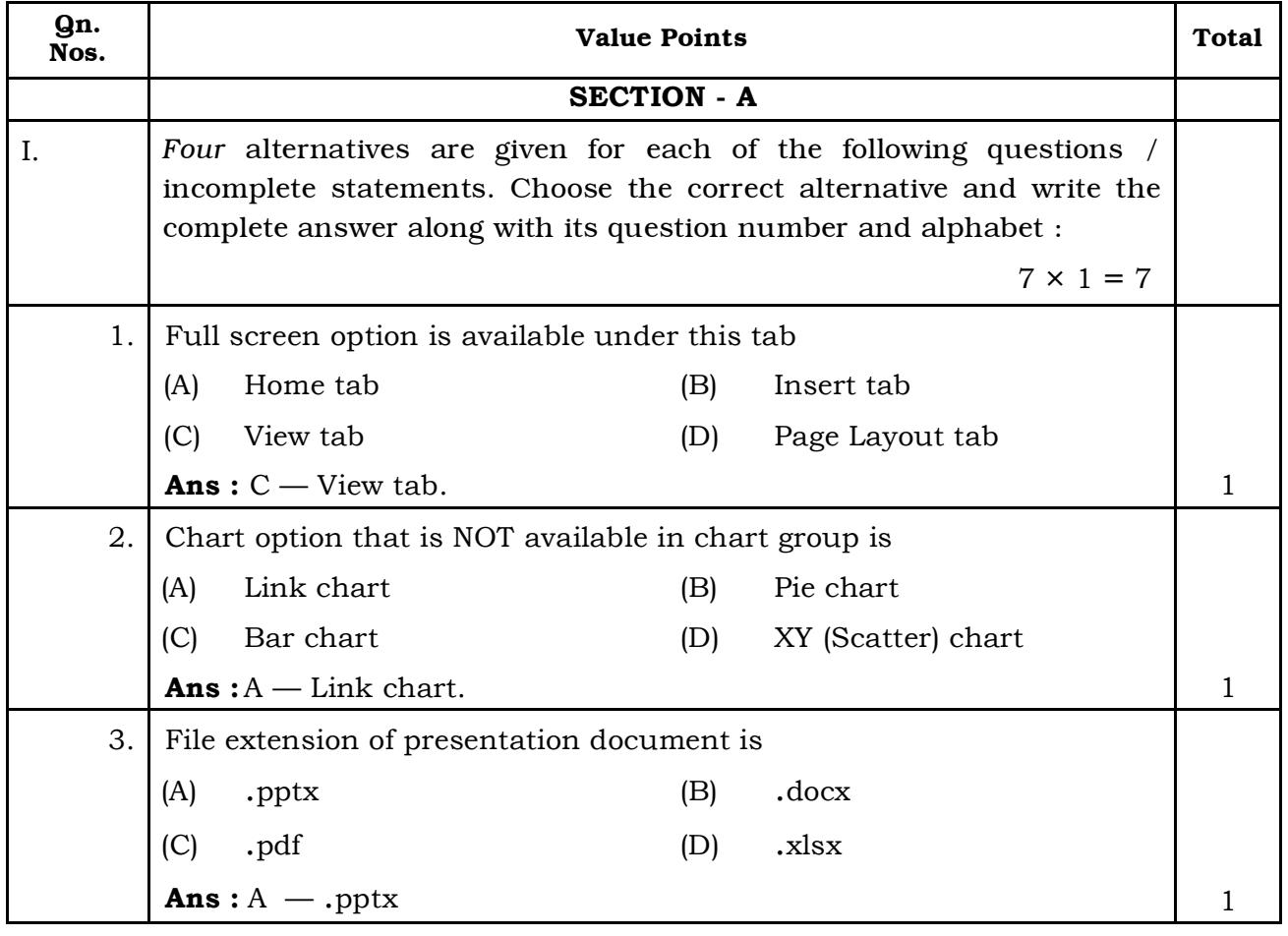

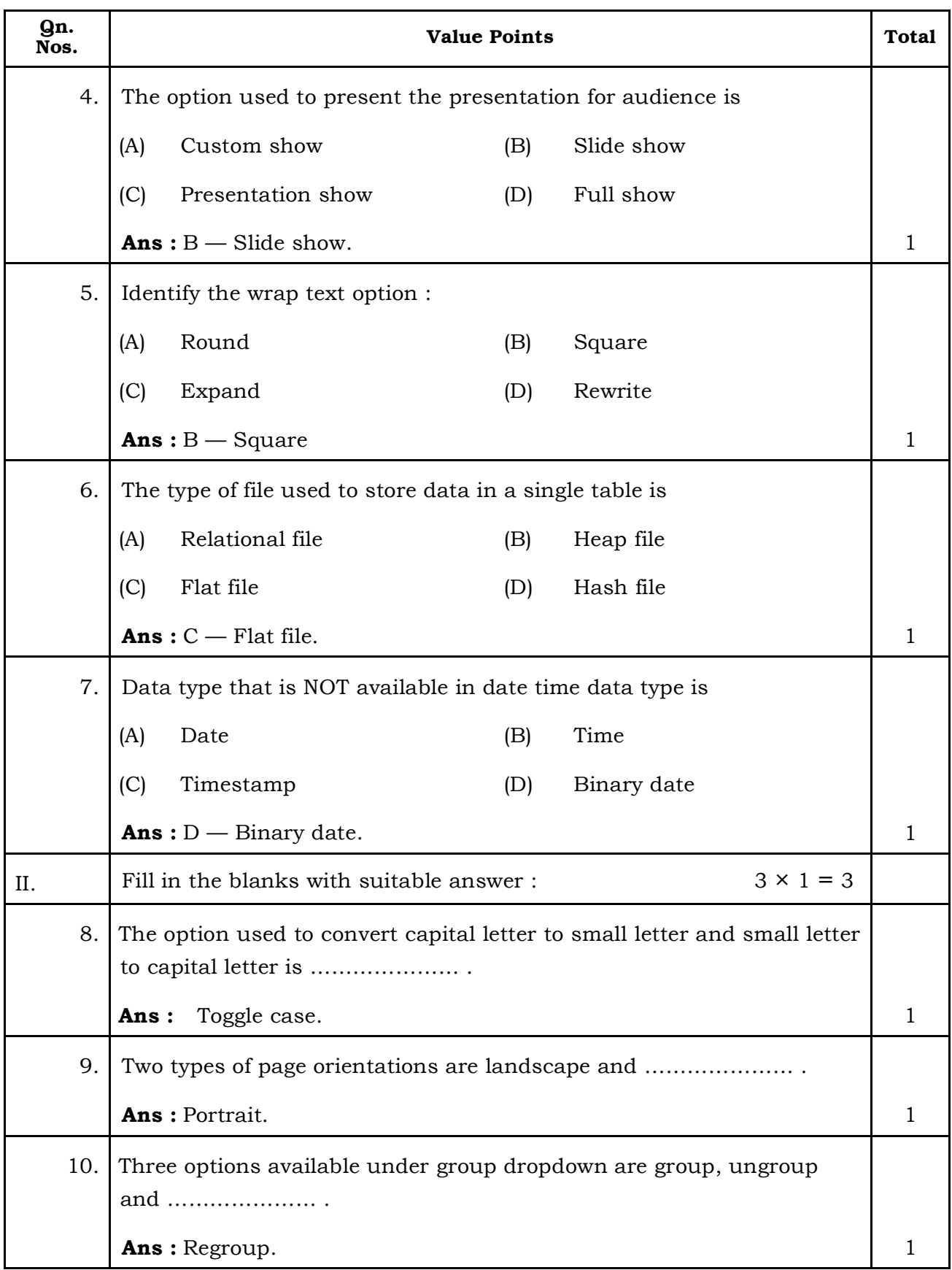

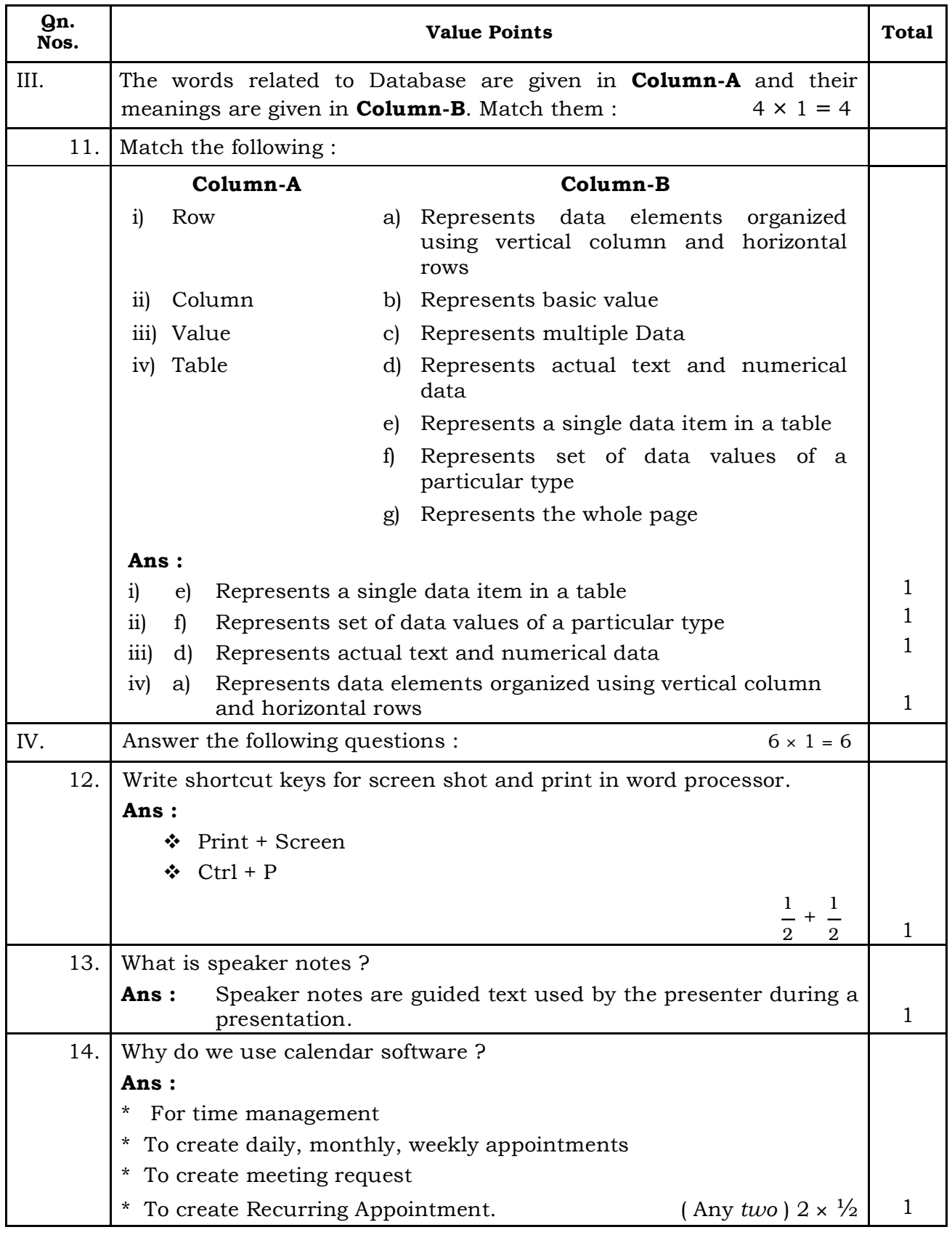

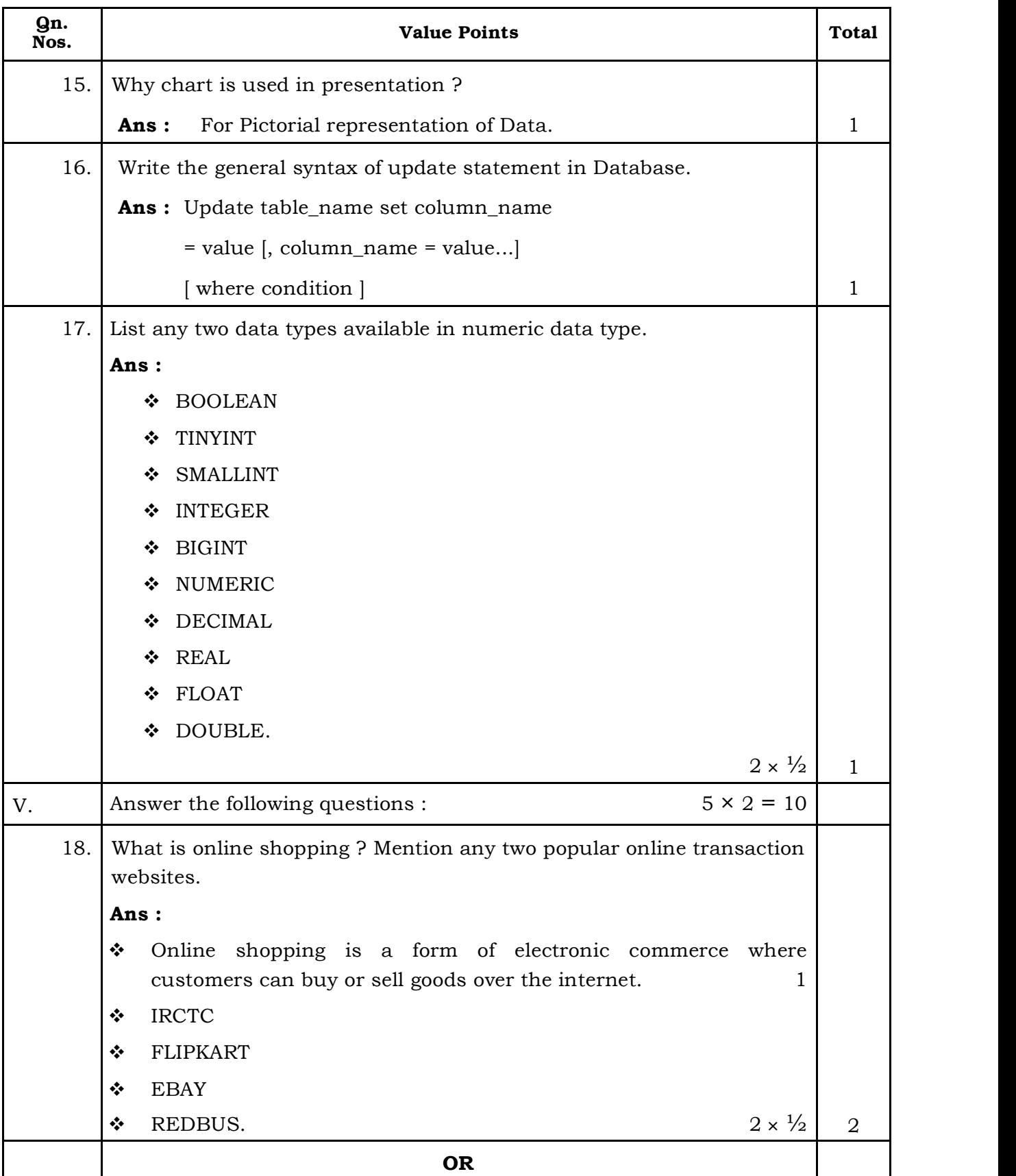

5 **86-EK (Level-2)**

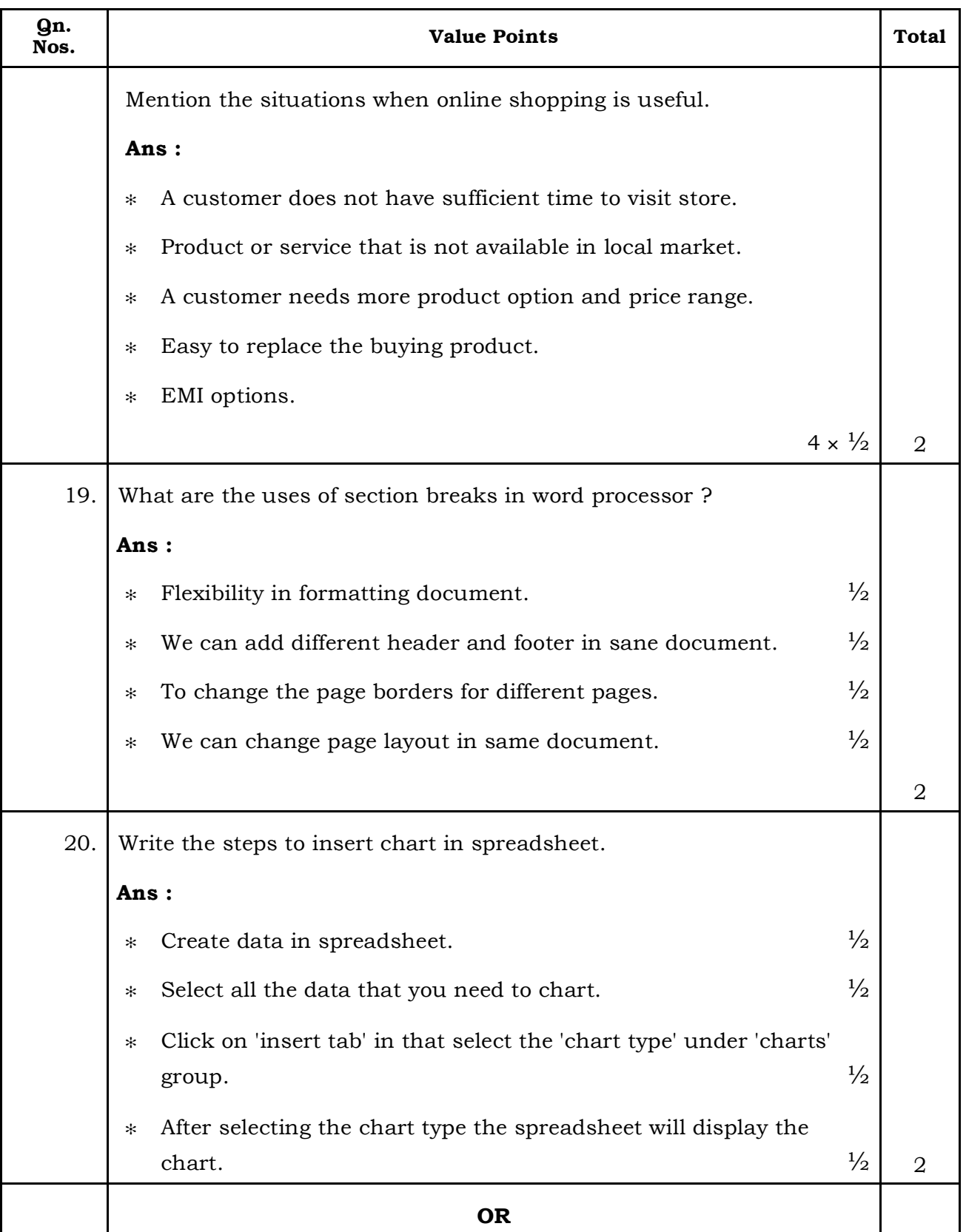

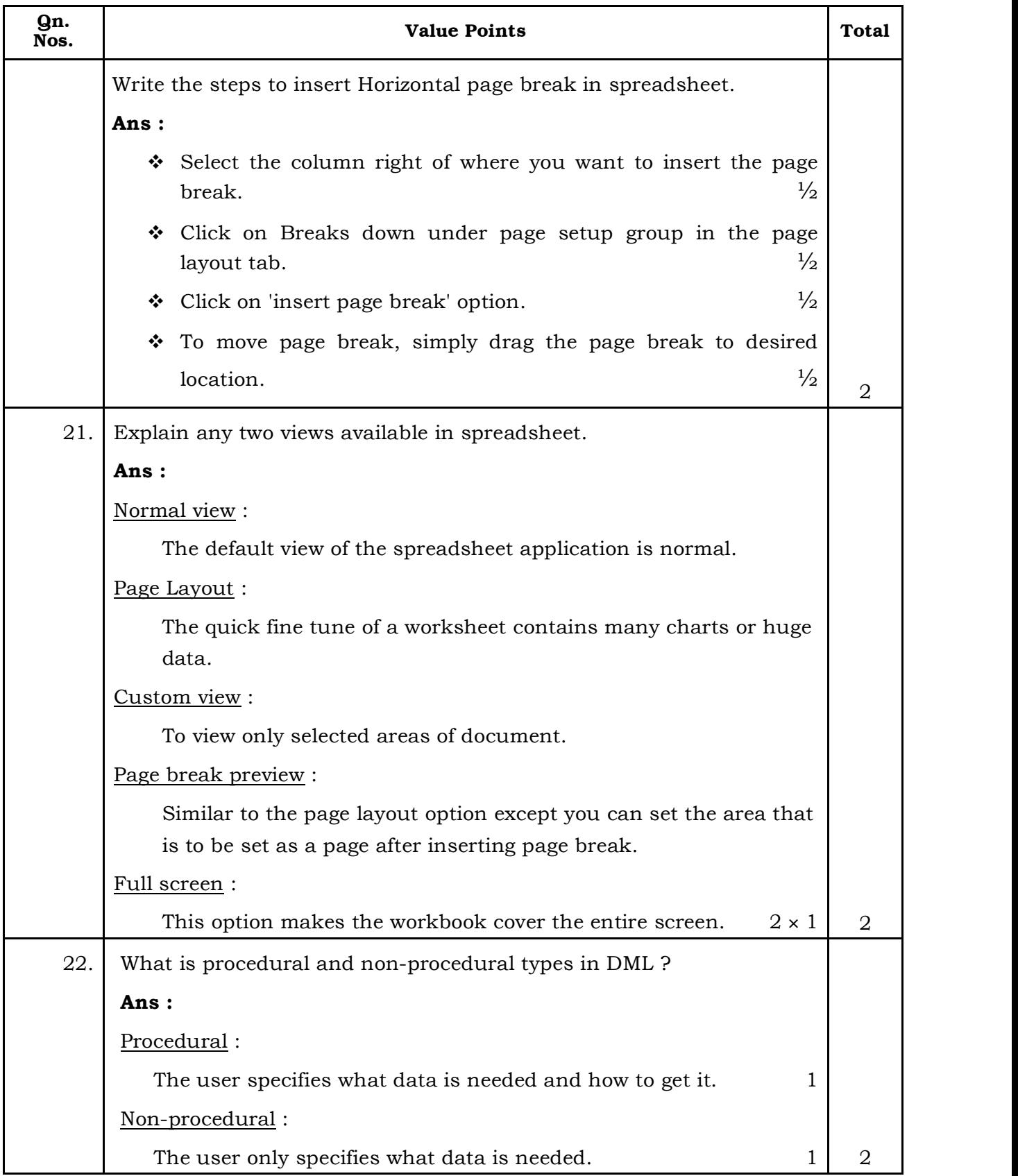

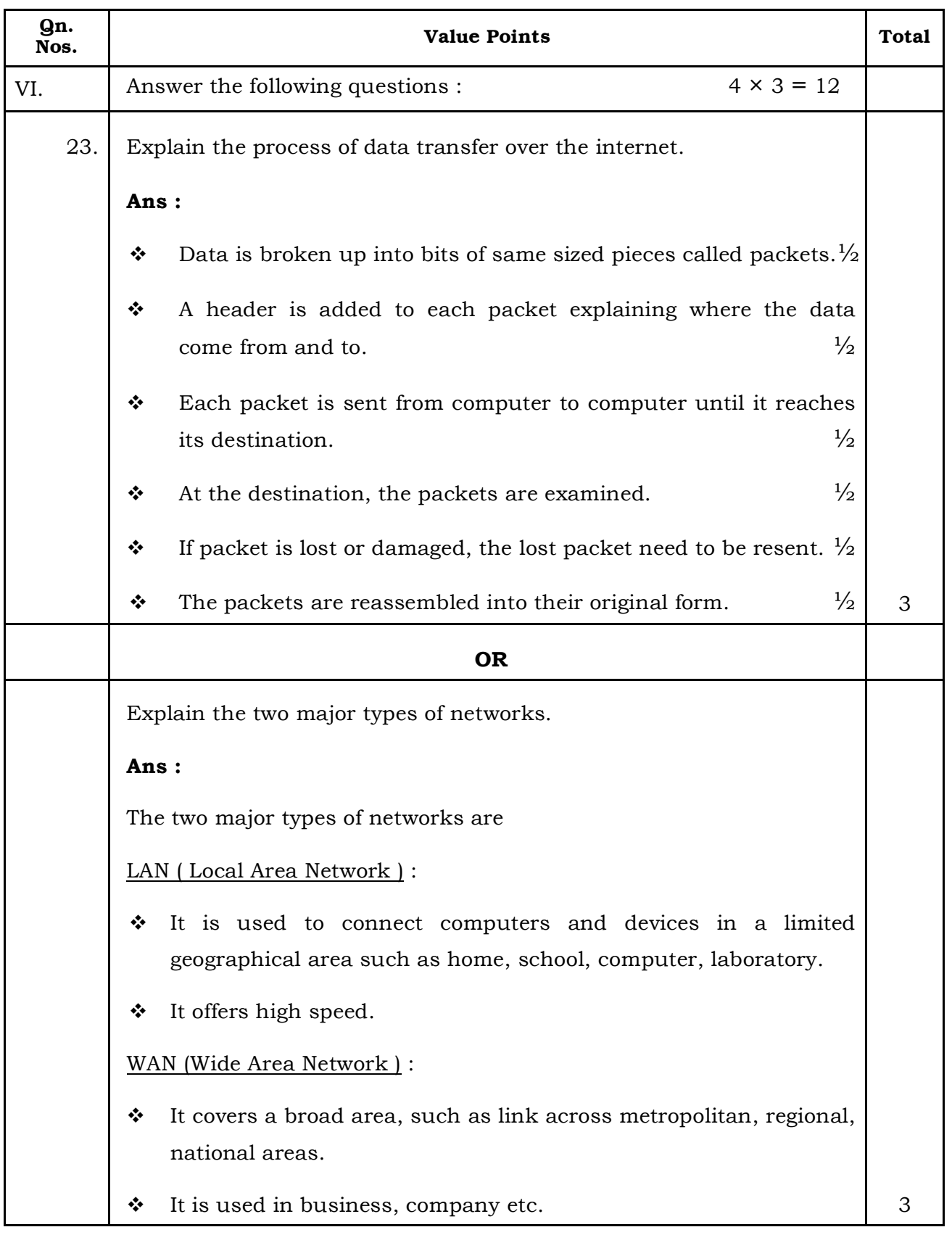

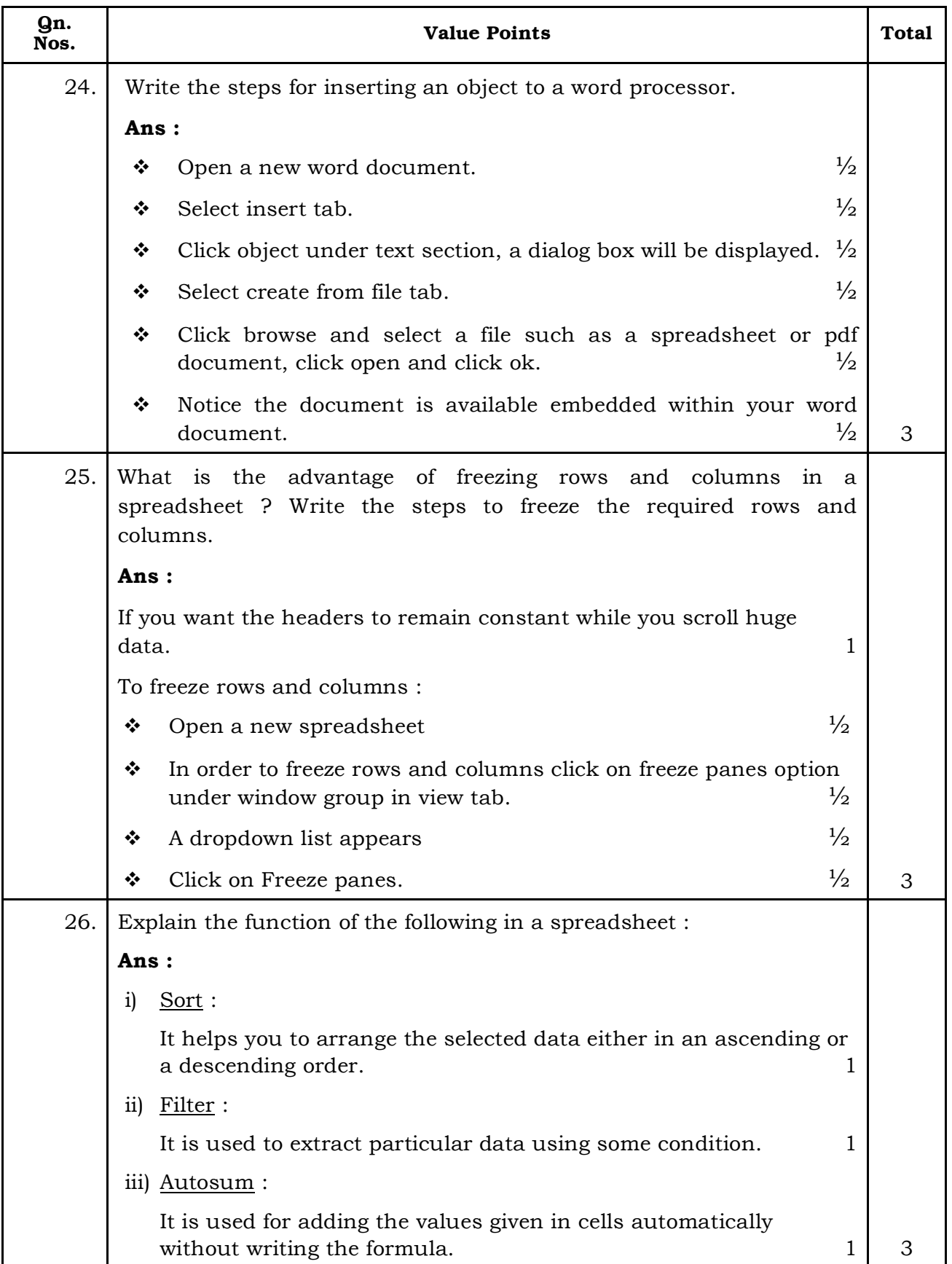

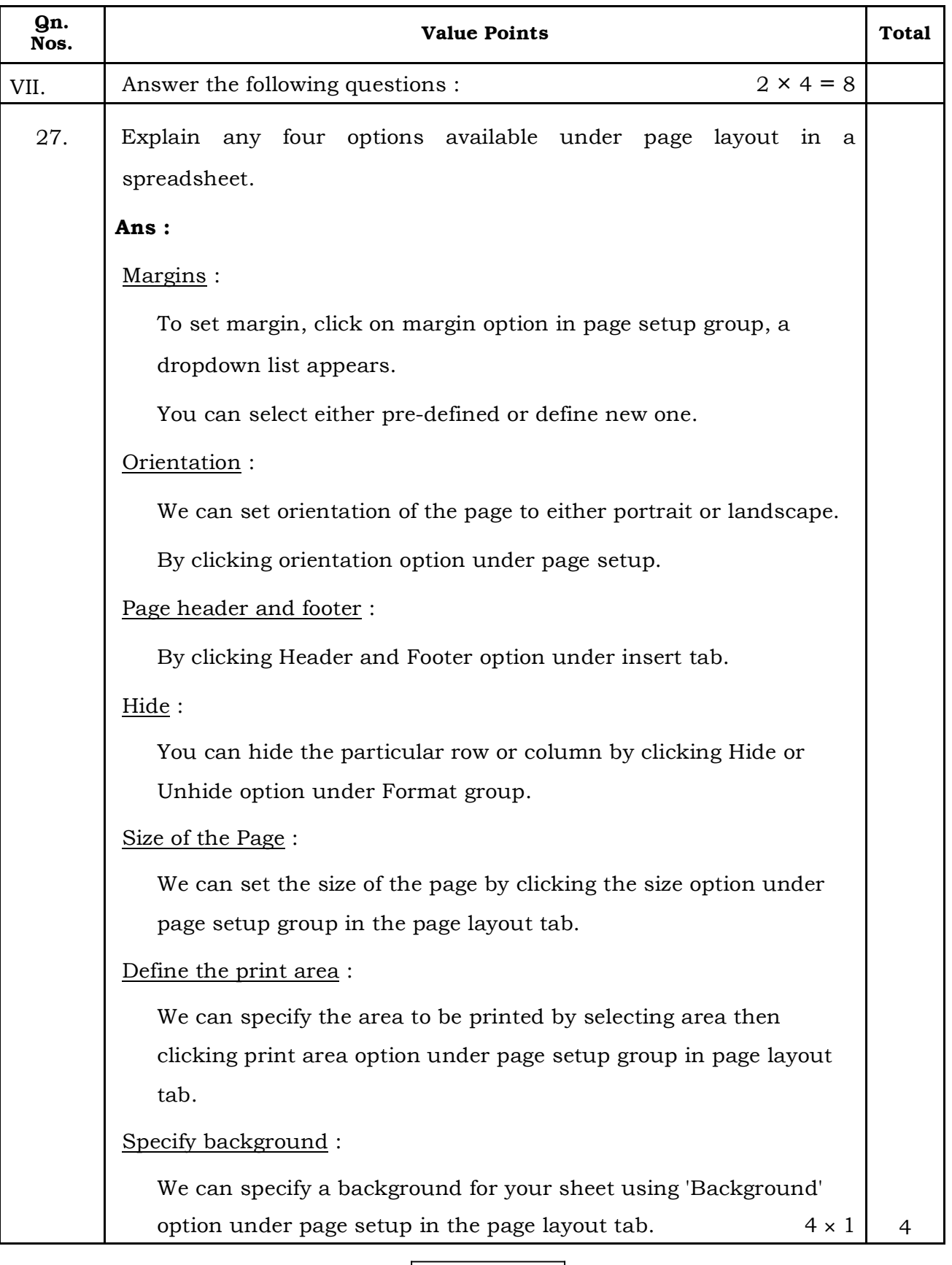

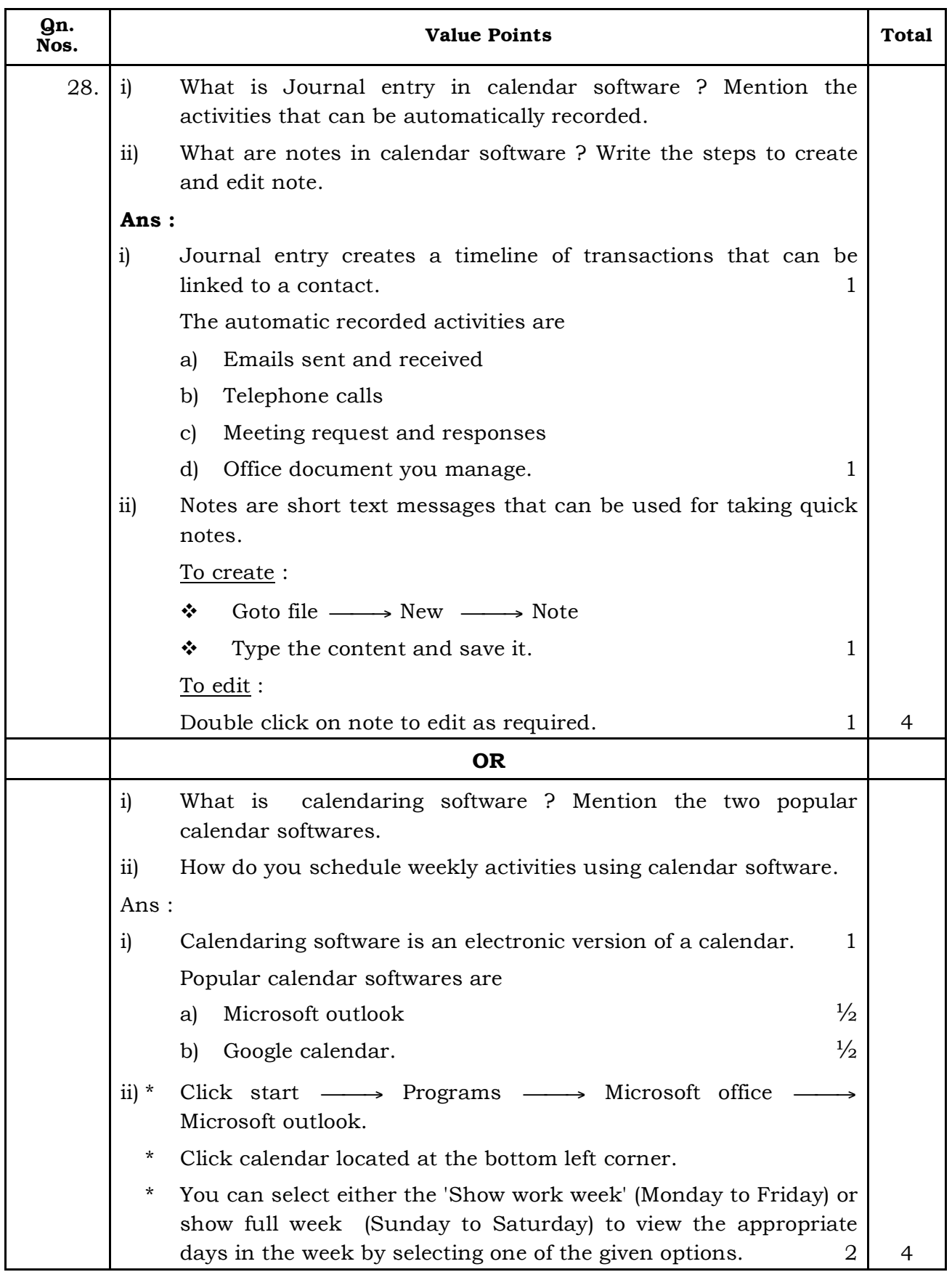

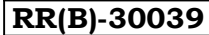

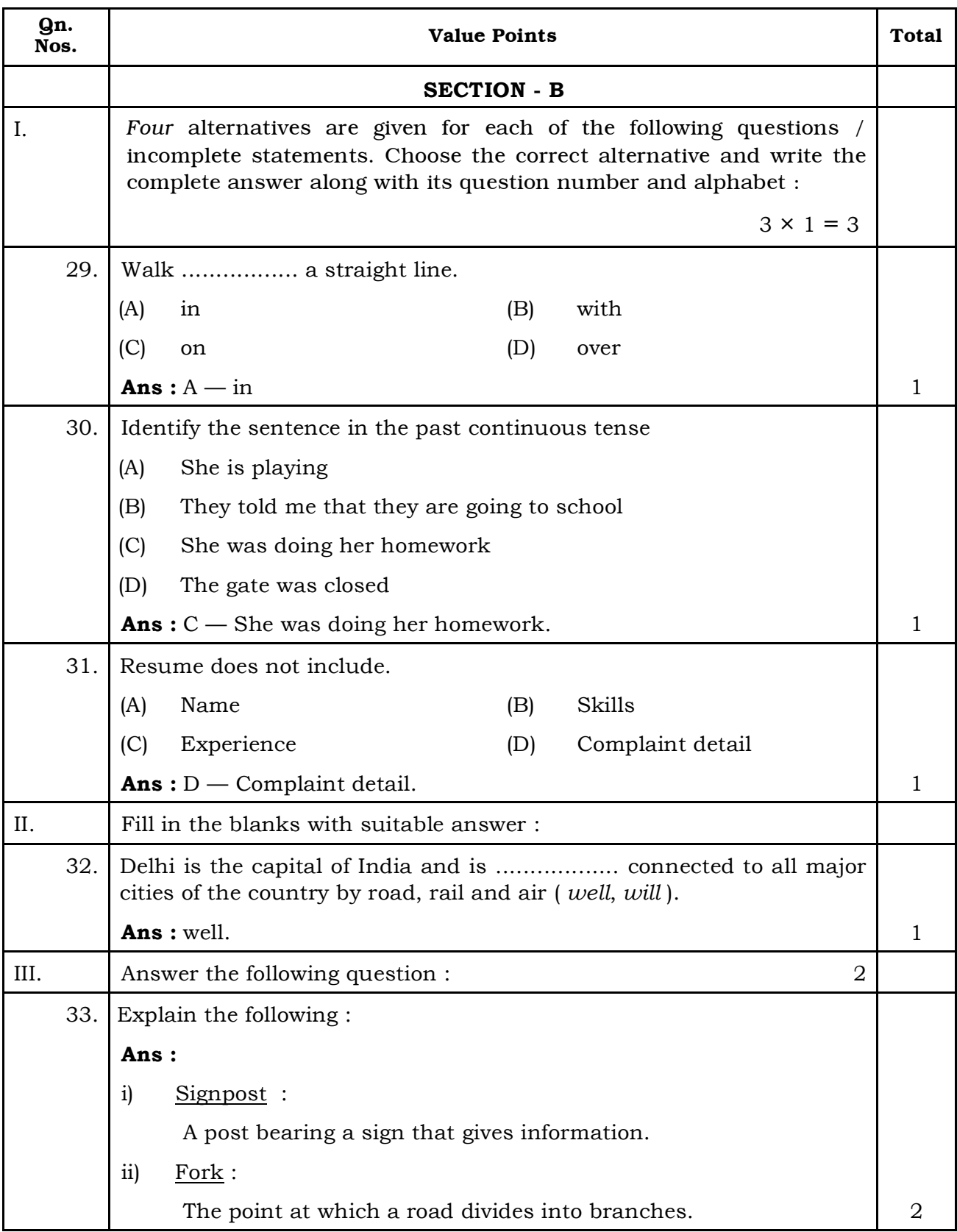

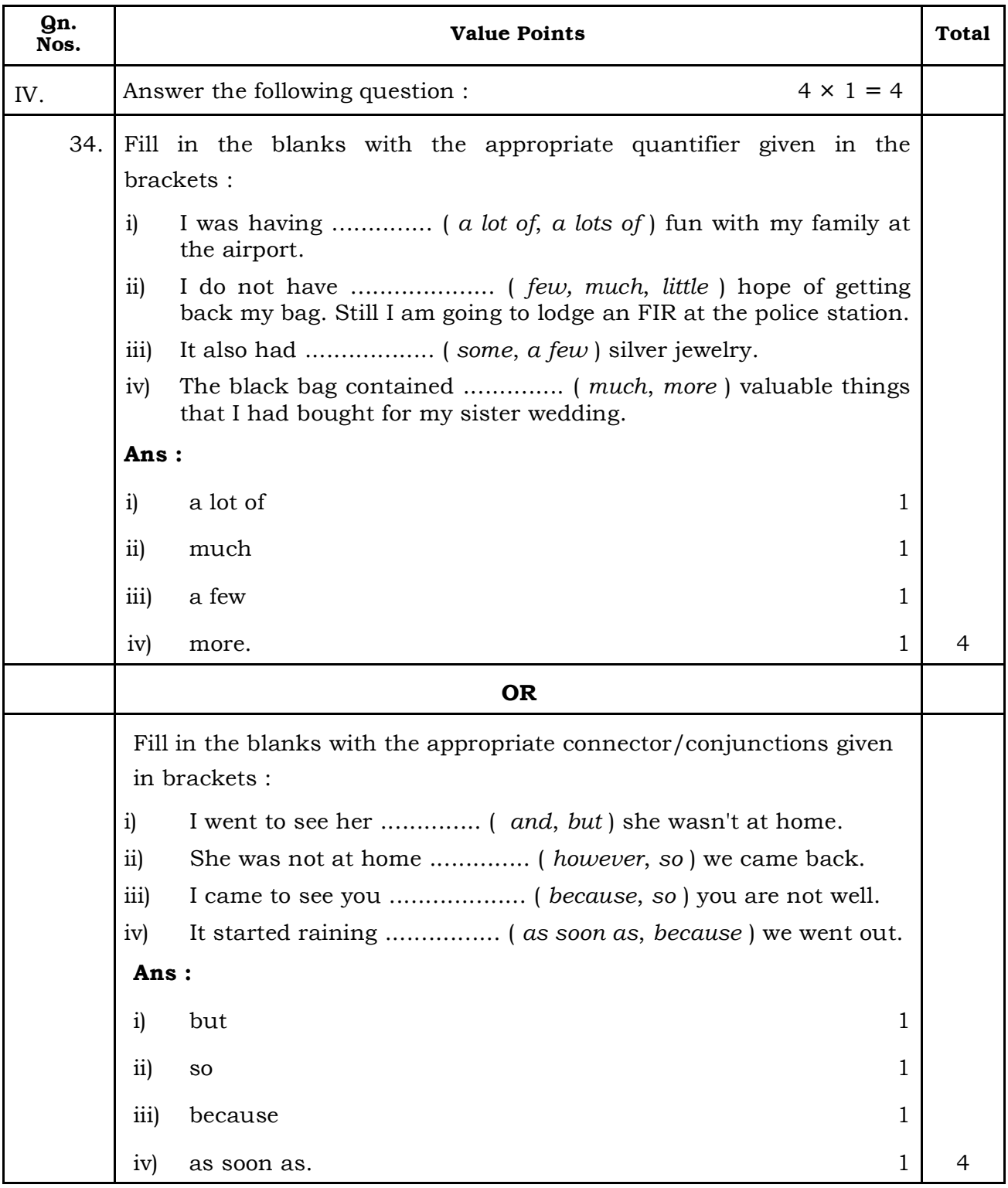

L

Ĭ.